| Version       | Ver.1.11.0                                                                                                    |
|---------------|----------------------------------------------------------------------------------------------------|
| Uploaded date | 2023/07/18                                                                                                    |
| File size     | 3,339KB                                                                                                    |
| Explanation   | Epson TM Print Assistant allows for printing from Android devices to an Epson receipt printer. This application converts print data in the XML or PDF format created with a Web application or native application into printer control commands and sends them to a printer connected via Bluetooth, network or USB.  And this application is distributed through Google Play.  Manual and sample program are distributed through this site. |
|               | 1.Note 1.The software consists of the following application and program: - Application (Ver.1.11.0) - Manual and Sample Program (Ver.1.11.0)                                                                                                    |
|               | 2. The application was released on Google Play Store on June 23, 2023.                                                                                                    |
|               | 3.About the software Epson TM Print Assistant allows for printing from Android devices to an Epson receipt printer. The application converts XML or PDF data created with a Web application or a native application into printer control commands, and then sends them to a printer connected to Bluetooth, network, or USB.                                                                                                    |
|               | 4.Data transfer using a URL scheme should be 200 KB or less, in accordance with the Android OS specifications.                                                                                                    |
|               | 2.Environment [Support OS] - Android Ver. 5.0 to 5.1.1 - Android Ver. 6.0 to 6.0.1 - Android Ver. 7.0 to 7.1.2 - Android Ver. 8.0 to 8.1 - Android Ver. 9.0 - Android Ver. 10.0 - Android Ver. 11.0 - Android Ver. 12.0 - Android Ver. 13.0                                                                                                    |
|               | [Device] - ARMv5TE-based Android devices - armeabi-v7a-based Android devices - AArch64-based Android devices                                                                                                    |

- x86-64-based Android devices

## [Support interface] - Wired LAN

- Wireless LAN
- Bluetooth
- USB (TypeA/TypeB/TypeC)

#### **3.Supported Products** [Support Model]

- TM-L100
- TM-m10, TM-m30I, TM-m30II-H, TM-m30II-NT, TM-m30II-S, TM-m30II-SL, TM-m30III, TM-m30III-H, TM-m50, TM-m50II, TM-m50II-H
- TM-P20, TM-P20II, TM-P60II, TM-P80, TM-P80II
- TM-T20II, TM-T20III, TM-T20II-m, TM-T88V, TM-T88VI, TM-T88VII

# 4.Changes from the Current Version [Function Change]- Minor modification of functions

### **Download the Epson TM Print Assistant**

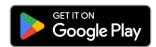

The downloading site of this app is a page of Google Inc.